# $\Box$   $\blacktriangleright$   $\blacktriangleright$   $\blacktriangleright$  hoja de referencia: lo básico

#### **TIPOS DE DATOS**

 $bool = true / false$ 

string = " $ihola!"$ 

 $int[ ] = arreglo[10]$ 

 $int = 10$ 

float =  $4.75$ 

 $char = 'D'$ 

#### **OPERADORES NUMÉRICOS**

- suma  $\ddotmark$ 
	- resta  $\ast$ 
		- multiplicación
	- división (entera si ambos operandos son int) módulo  $%$

#### PROGRAMA: ESTRUCTURA BÁSICA

#include <iostream> #include <string> using namespace std;  $int \text{ main() } { // código } }$ 

#### **VARIABLES**

#### **STRINGS**

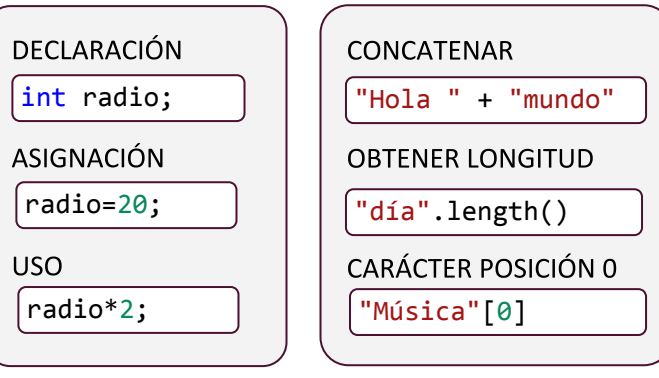

#### **BUCLES**

```
FIJOS
for (int i=0; i<=10; i++) {
  \text{cout} \leftrightarrow \text{i};CONDICIONALES (0 O MÁS REPETICIONES)
string nombre;
\sin \gg nombre;
while (nombre!="Luis") {
   cout << "Esta persona no es Luis";
   cin \gg nombre; }
CONDICIONALES (1 O MÁS REPETICIONES)
int opcion;
```

```
do { }cin \gg opcion;
} while (opcion \langle 1 \rangle | opcion \rangle 5);
```
#### **FUNCIONES**

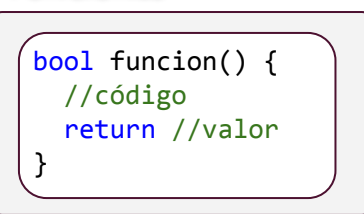

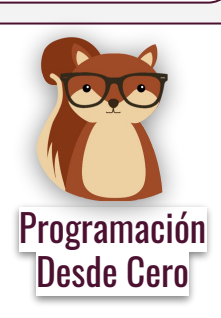

#### **OPERADORES COMPARACIÓN OPERADORES BOOLEANOS**

- igual  $=$  $=$
- $!=$ distinto
- $\geq$ mayor
- $\prec$ menor
- $> =$ mayor o igual
- $\leq$ menor o igual

### **ENTRADA / SALIDA DE DATOS**

```
LEER Y GUARDAR UN NÚMERO INGRESADO POR EL USUARIO
int edad;
\sin \gg edad;
LEER Y GUARDAR UN STRING CON ESPACIOS
string nombre;
getline(cin, nombre);
IMPRIMIR (MOSTRAR) DATOS
cout << "¡Hoy es un gran día!" << endl;
IMPRIMIR MÁS DE UN VALOR
cout << "Tu nombre es " << nombre << endl;
ANTES DE GETLINE, DESPUÉS DE HABER LEÍDO UN NÚMERO
cin.jpgnore();
```
#### **DECISIONES**

SIMPLES (DOS POSIBILIDADES)

```
int n;
\sin \gg n;if (n == 9) { cout << "; Ganaste!"; }
else { cout << "No adivinaste"; }
```
MÚLTIPLES (MÁS DE DOS POSIBILIDADES)

```
int opcion;
cin \gg opcion;
switch (opcion) {
  case 1: cout << "Opción 1"; break;
  case 2: cout << "Opción 2"; break;
  default: \text{cout} \ll \text{"Ni} la 1 ni la 2"; }
```
## **STRUCTS**

**USO** 

DECLARACIÓN

Persona p;

p.nombre="Ema";

struct Persona { string nombre; };

#### **PUNTEROS A STRUCT**

else y default son opcionales

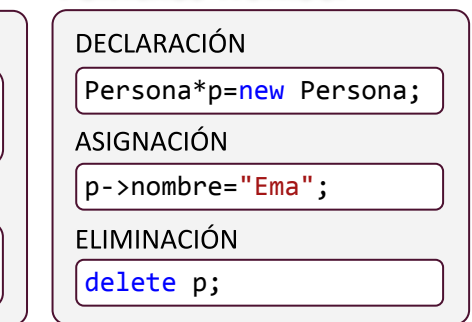

 $\mathbf{H}$ 

 $\mathbf{I}$ 

- && "y" lógico
	- "o" lógico
	- negación lógica